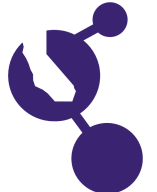

## **CALIFORNIA STATE SCIENCE FAIR 2002 PROJECT SUMMARY**

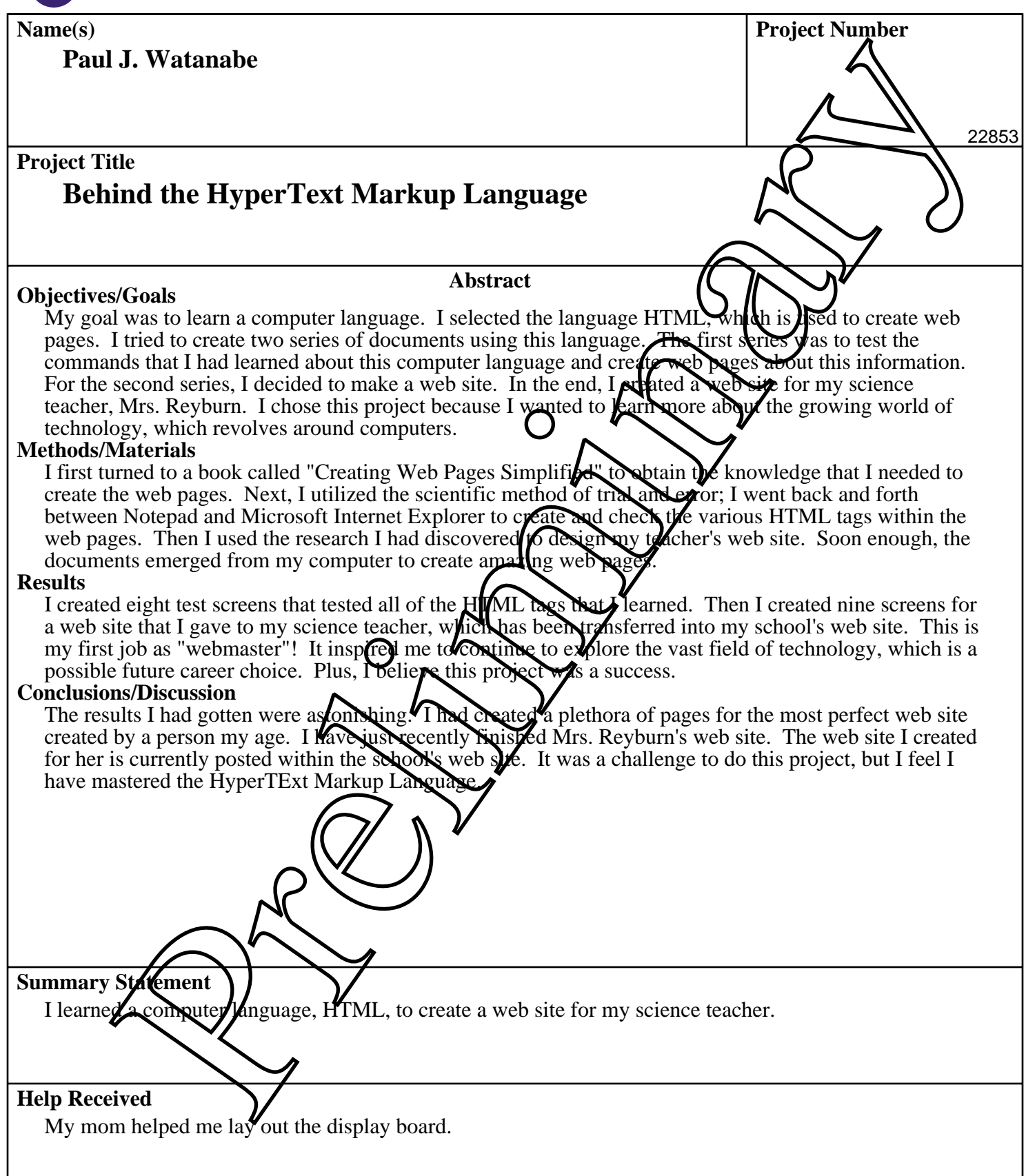